## SAP ABAP table RMATTR {Roadmap attributes}

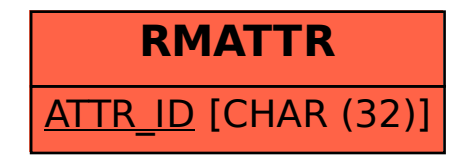